#### Understanding the Python GIL

David Beazley http://www.dabeaz.com

Presented at PyCon 2010 Atlanta, Georgia

1

Copyright (C) 2010, David Beazley, http://www.dabeaz.com

#### Introduction

• As a few of you might know, C Python has a Global Interpreter Lock (GIL)

>>> **import that** The Unwritten Rules of Python

- 1. You do not talk about the GIL.
- 2. You do NOT talk about the GIL.
- 3. Don't even mention the GIL. No seriously.

...

- It limits thread performance
- Thus, a source of occasional "contention"

## An Experiment

• Consider this trivial CPU-bound function

```
def countdown(n):
    while n > 0:
        n = 1
```
#### • Run it once with a lot of work<br>COUNT = 100000000 # 100 million

 $CNOTINT = 100000000$ countdown(COUNT)

#### • Now, subdivide the work across two threads

```
t1 = Thread(target=countdown, args=(COUNT//2,))
t2 = Thread(target=countdown, args=(COUNT//2,))t1.start(); t2.start()
t1.join(); t2.join()
```
# A Mystery

• Performance on a quad-core MacPro

**Sequential** Threaded (2 threads) : 15.4s (2X slower!) : 7.8s

• Performance if work divided across 4 threads

Threaded (4 threads) : 15.7s (about the same)

• Performance if all but one CPU is disabled

Threaded (2 threads) : 11.3s (~35% faster than running Threaded (4 threads) : 11.6s with all 4 cores)

• Think about it...

#### This Talk

- An in-depth look at threads and the GIL that will explain that mystery and much more
- Some cool pictures
- A look at the new GIL in Python 3.2

#### Disclaimers

• I gave an earlier talk on this topic at the Chicago Python Users Group (chipy)

http://www.dabeaz.com/python/GIL.pdf

- That is a different, but related talk
- I'm going to go pretty fast... please hang on

# Part I

#### Threads and the GIL

Copyright (C) 2010, David Beazley, http://www.dabeaz.com

### Python Threads

- Python threads are real system threads
	- POSIX threads (pthreads)
	- Windows threads
- Fully managed by the host operating system
- Represent threaded execution of the Python interpreter process (written in C)

#### Alas, the GIL

- Parallel execution is forbidden
- There is a "global interpreter lock"
- The GIL ensures that only one thread runs in the interpreter at once
- Simplifies many low-level details (memory management, callouts to C extensions, etc.)

#### Thread Execution Model

• With the GIL, you get cooperative multitasking

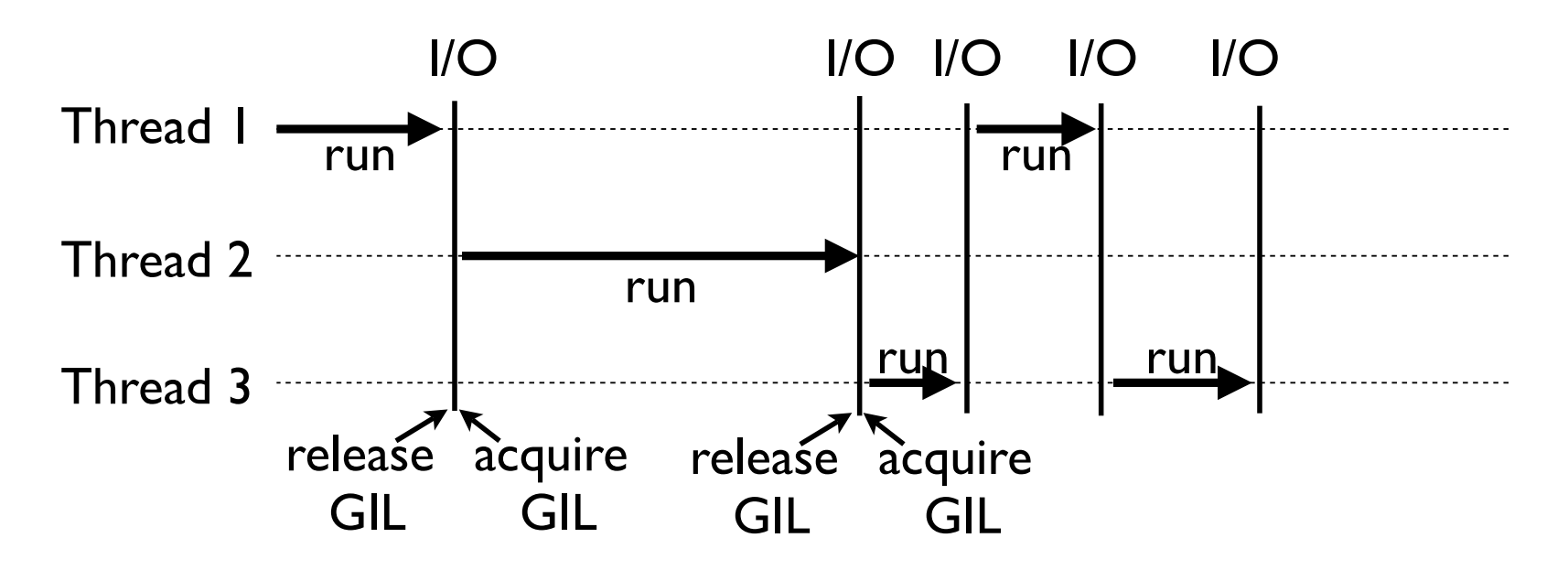

- When a thread is running, it holds the GIL
- GIL released on I/O (read, write, send, recv, etc.)

#### CPU Bound Tasks

- CPU-bound threads that never perform I/O are handled as a special case
- A "check" occurs every 100 "ticks"

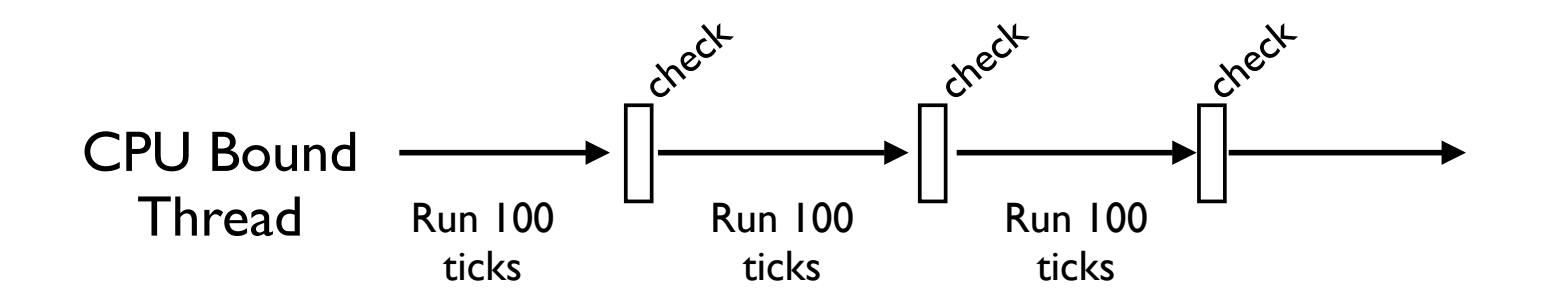

• Change it using sys.setcheckinterval()

#### What is a "Tick?"

#### • Ticks <u>loosely</u> map to interpreter instructions

- def countdown(n): while  $n > 0$ : print n  $n$   $=$  1
- Instructions in the Python VM
- Not related to timing (ticks might be long)

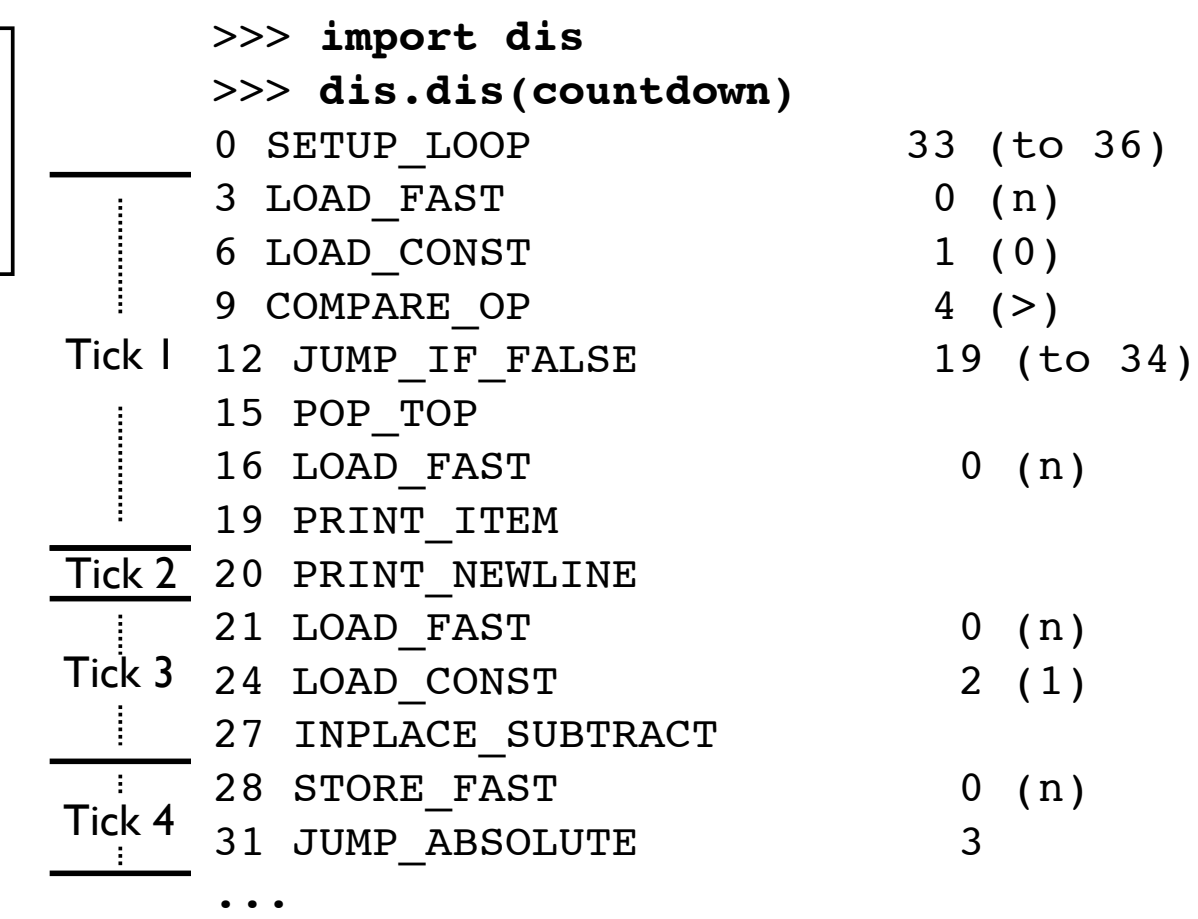

#### The Periodic "Check"

- The periodic check is really simple
- The currently running thread...
	- Resets the tick counter
	- Runs signal handlers if the main thread
	- Releases the GIL
	- Reacquires the GIL
- That's it

## Implementation (C)

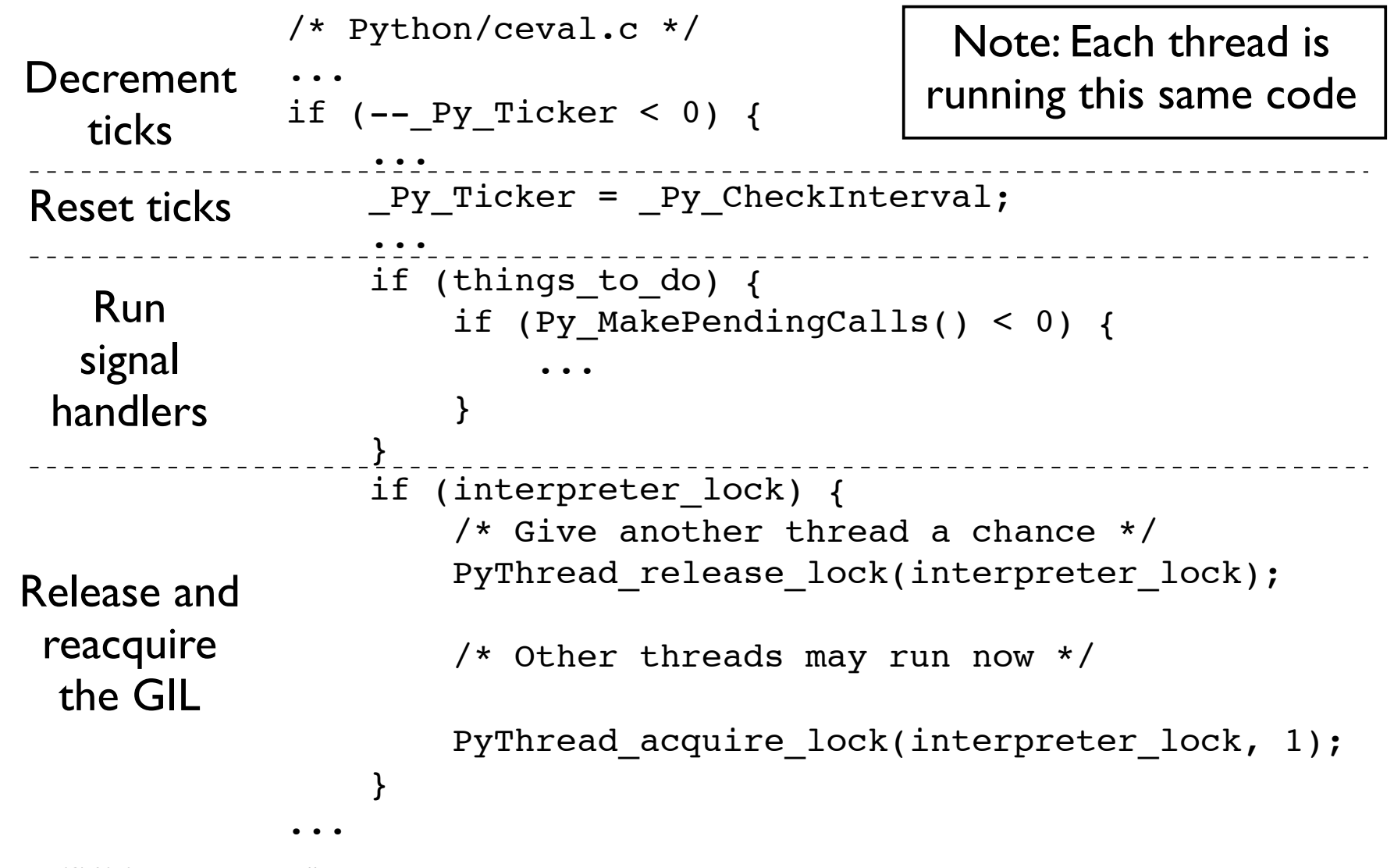

## Big Question

- What is the source of that large CPU-bound thread performance penalty?
- There's just not much code to look at
- Is GIL acquire/release solely responsible?
- How would you find out?

#### Part 2

#### The GIL and Thread Switching Deconstructed

## Python Locks

- The Python interpreter only provides a single lock type (in C) that is used to build all other thread synchronization primitives
- It's not a simple mutex lock
- It's a binary semaphore constructed from a pthreads mutex and a condition variable
- The GIL is an instance of this lock

#### Locks Deconstructed

• Locks consist of three parts

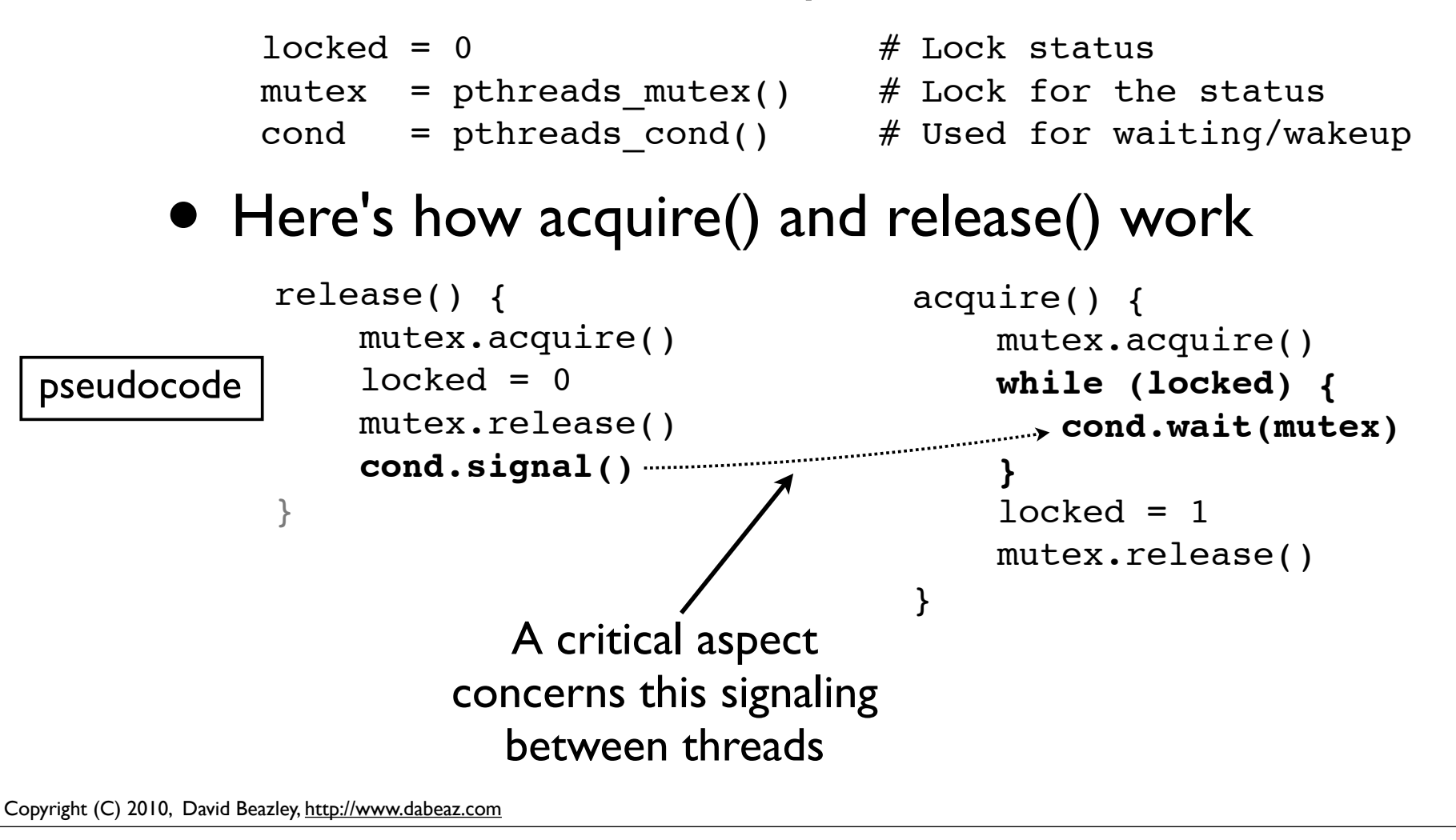

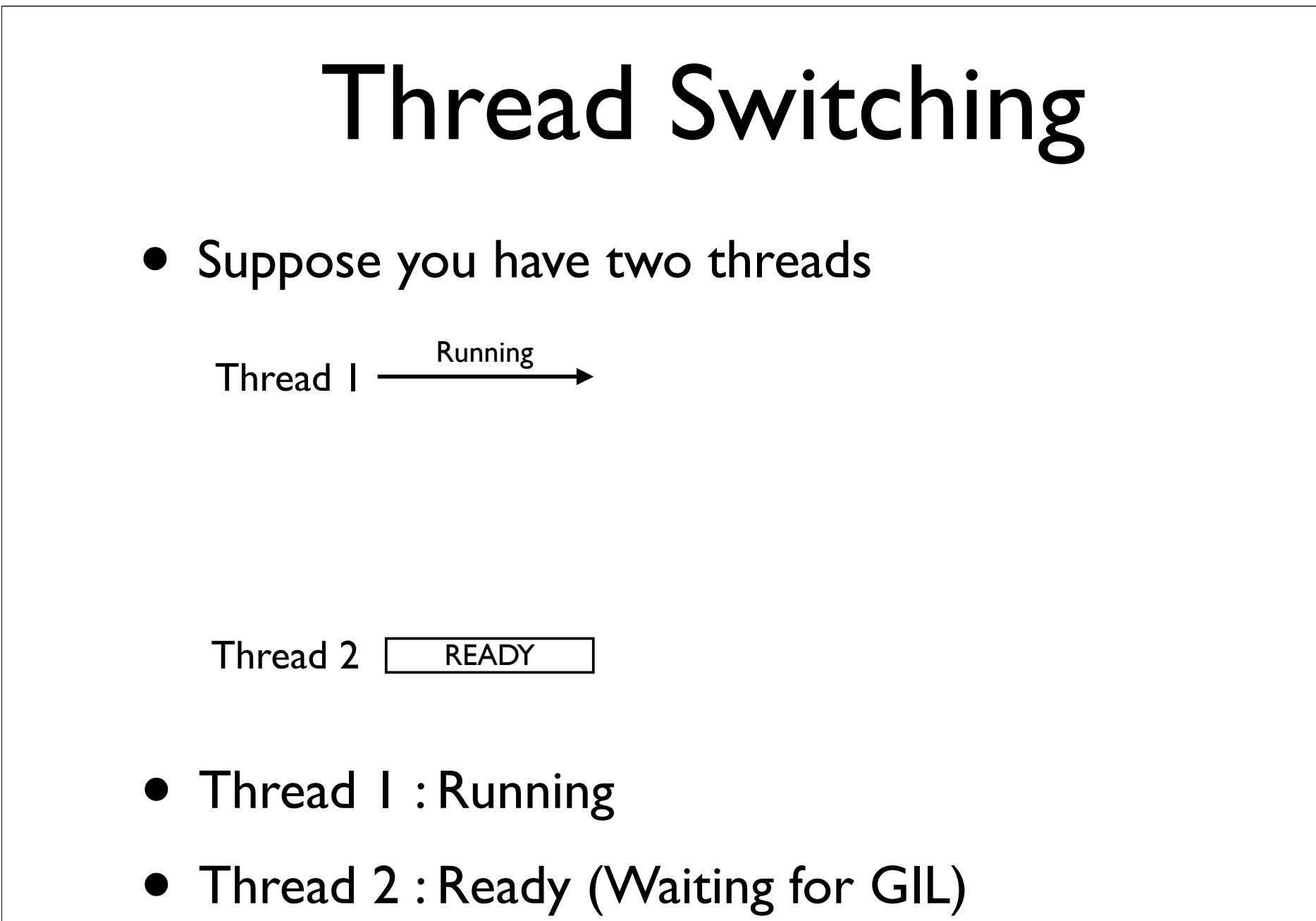

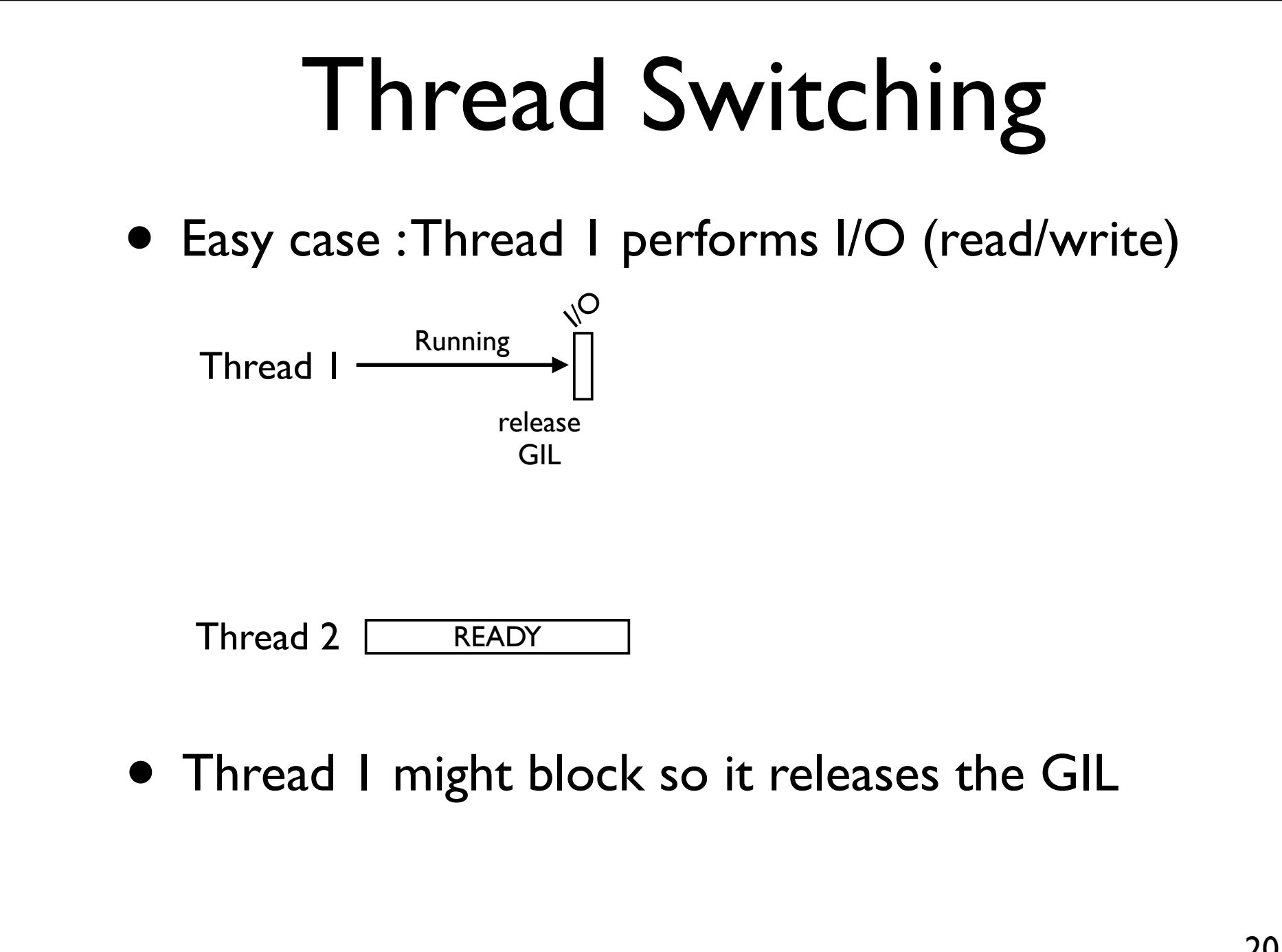

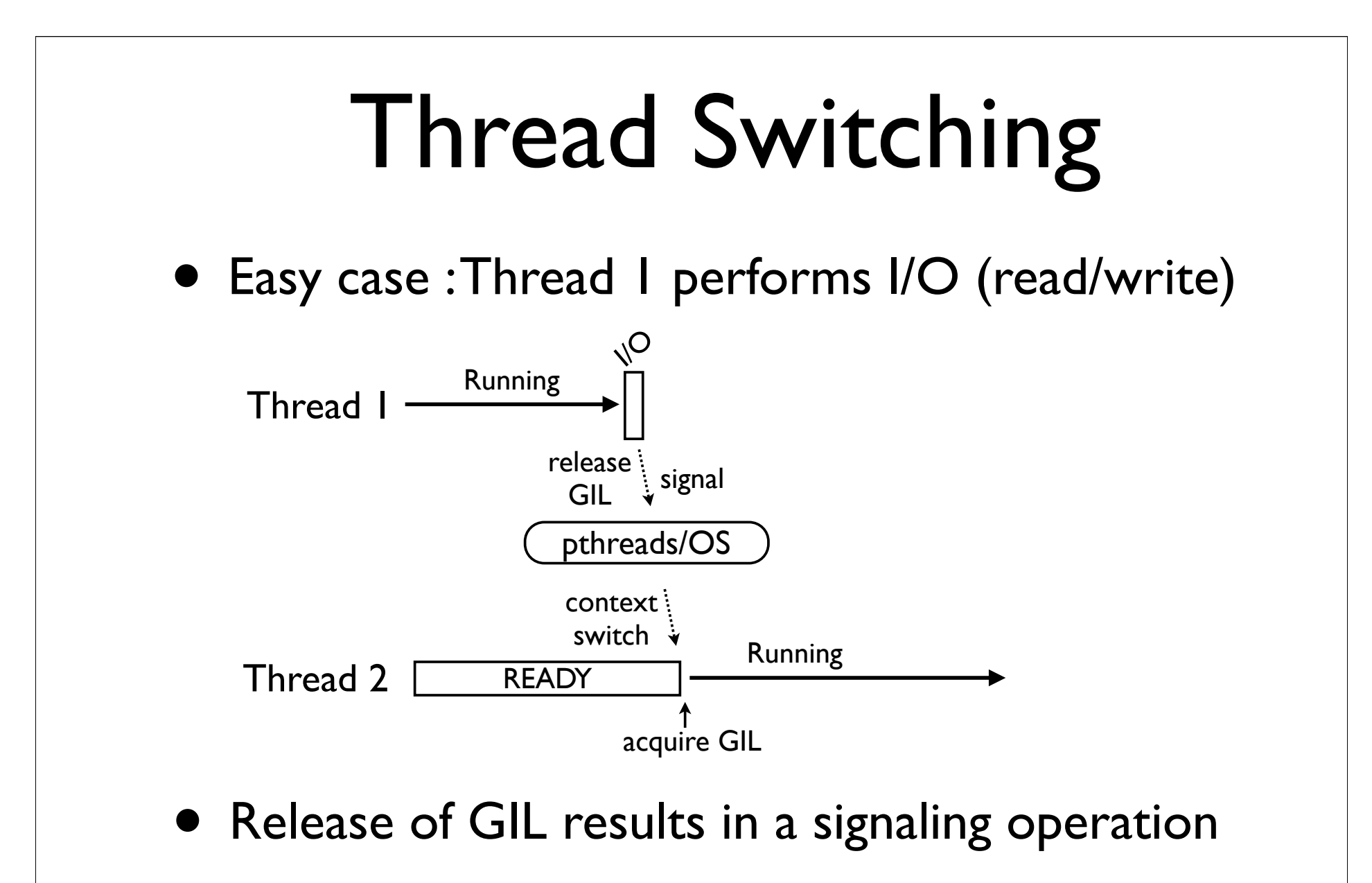

• Handled by thread library and operating system

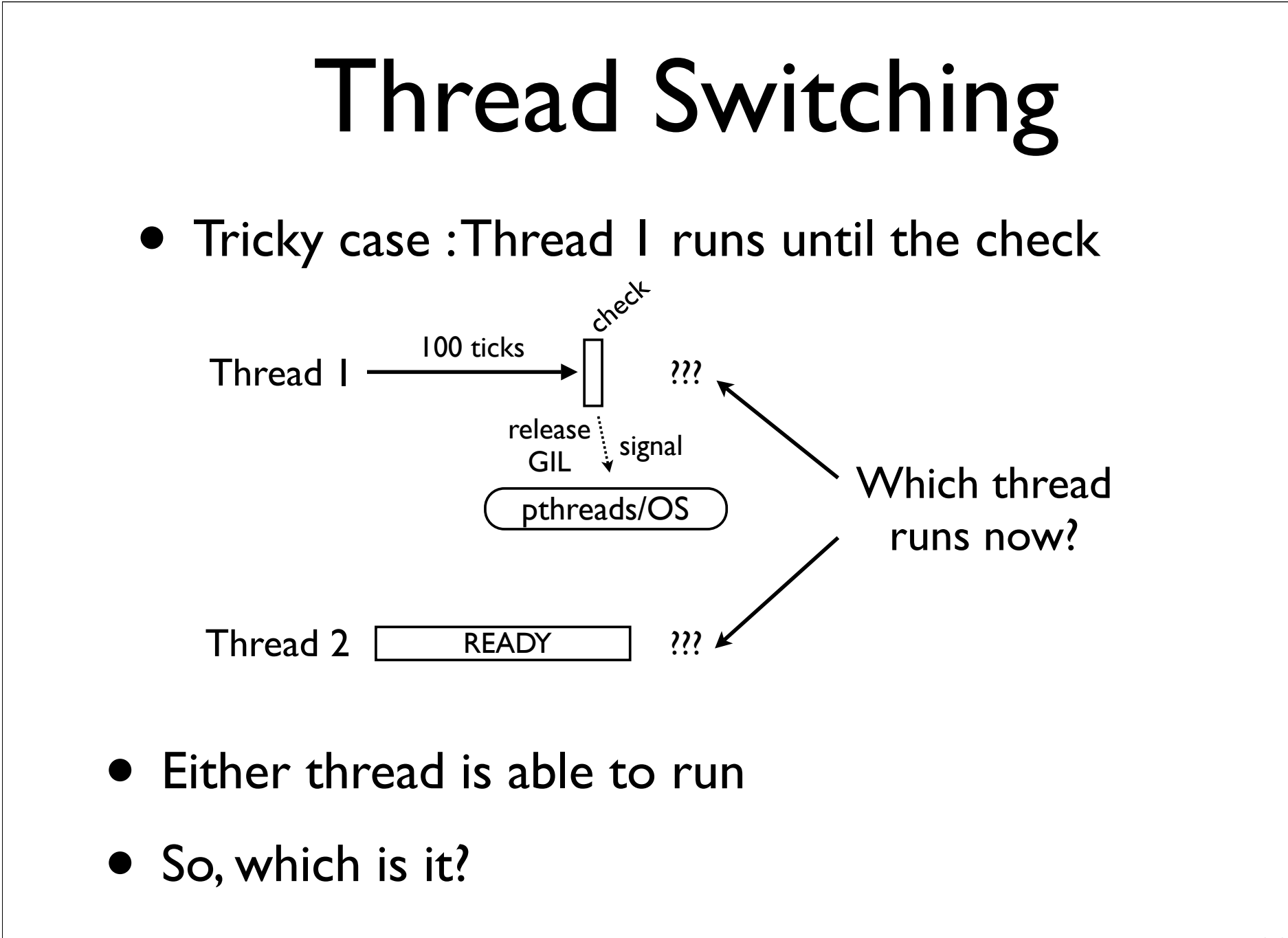

#### pthreads Undercover

• Condition variables have an internal wait queue

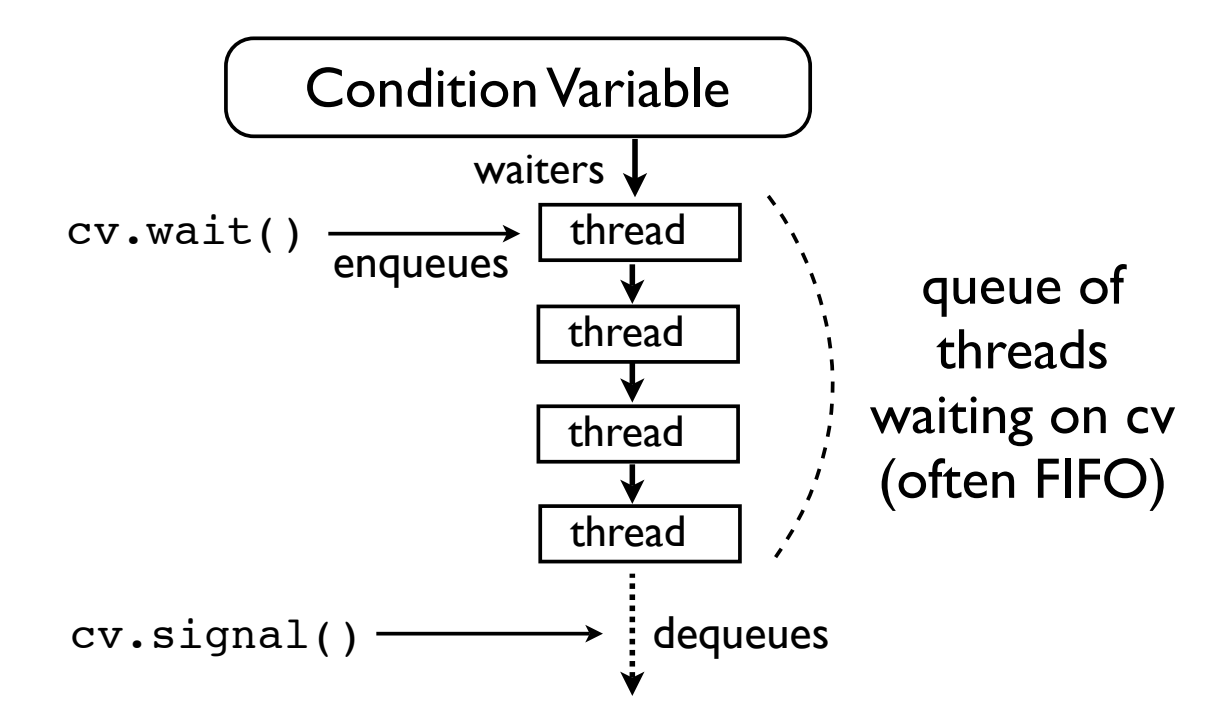

- Signaling pops a thread off of the queue
- However, what happens after that?

### OS Scheduling

- The operating system has a priority queue of threads/processes ready to run
- Signaled threads simply enter that queue
- The operating system then runs the process or thread with the highest priority
- It may or may not be the signaled thread

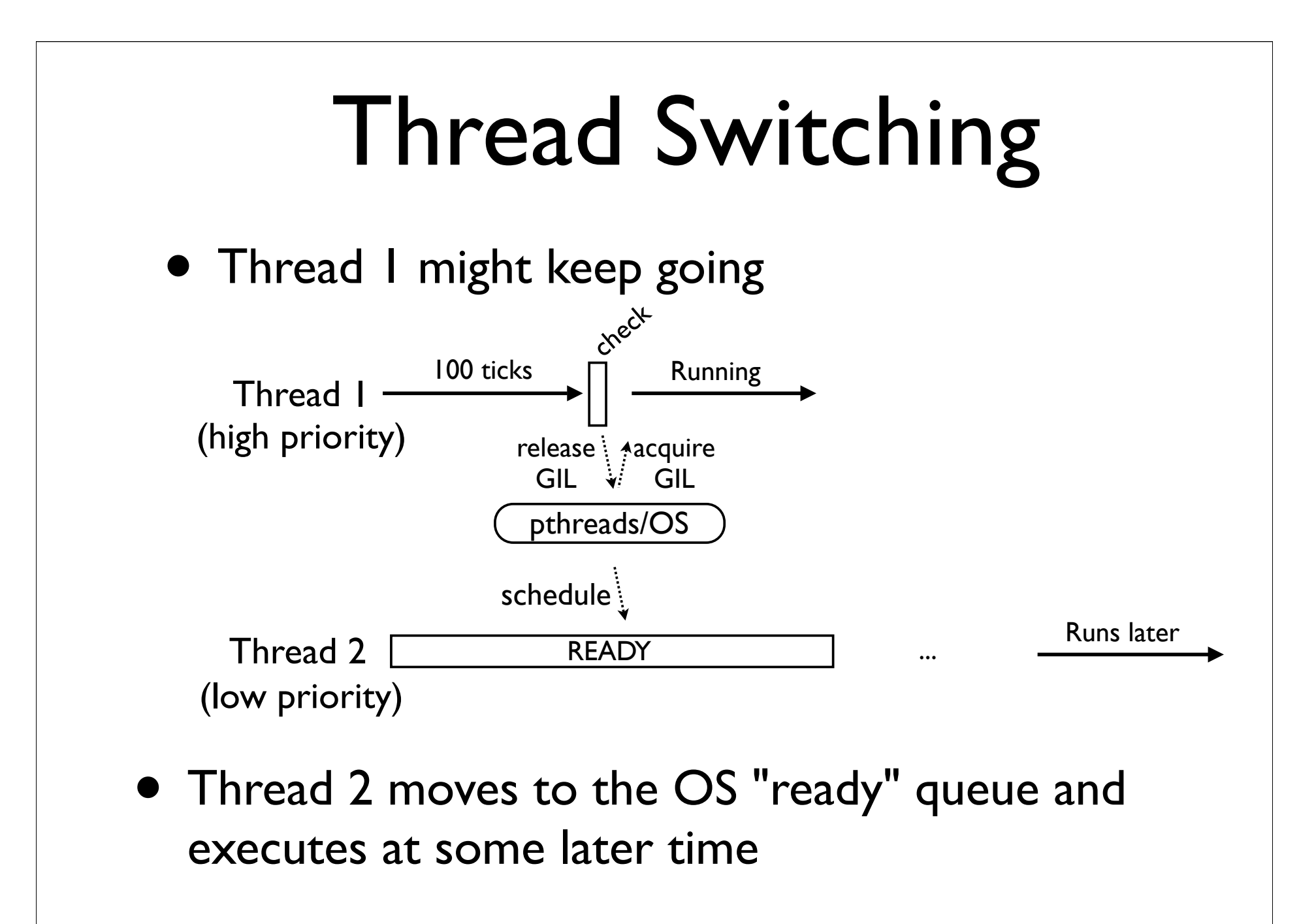

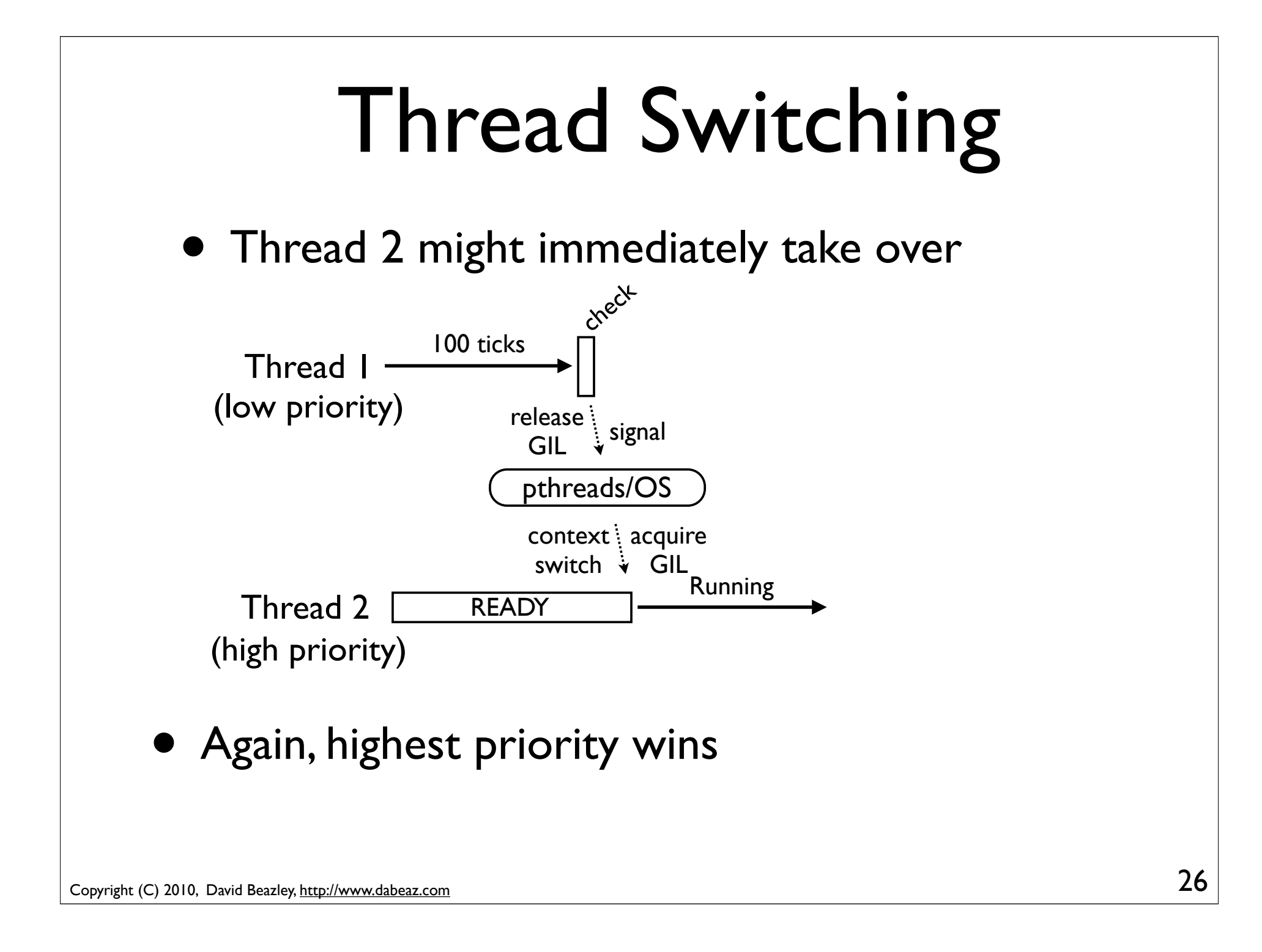

#### Part 3 What Can Go Wrong?

Copyright (C) 2010, David Beazley, http://www.dabeaz.com

#### GIL Instrumentation

- To study thread scheduling in more detail, I instrumented Python with some logging
- Recorded a large trace of all GIL acquisitions, releases, conflicts, retries, etc.
- Goal was to get a better idea of how threads were scheduled, interactions between threads, internal GIL behavior, etc.

# GIL Logging

- An extra tick counter was added to record number of cycles of the check interval
- Locks modified to log GIL events (pseudocode)

}

```
release() {
     mutex.acquire()
    locked = 0 if gil: log("RELEASE")
     mutex.release()
     cv.signal()
}
```
Note: Actual code in C, event logs are stored entirely in memory until exit (no I/O)

```
acquire() {
     mutex.acquire()
     if locked and gil:
        log("BUSY")
     while locked:
        cv.wait(mutex)
        if locked and gil:
            log("RETRY")
    locked = 1 if gil: log("ACQUIRE")
     mutex.release()
```
#### A Sample Trace

 $t$ hread id  $\rightarrow$   $t$ 2 100 5351  $ac$ QUIRE  $\longleftarrow$  ACQUIRE : GIL acquired t2 100 5352 **RELEASE** t2 100 5352 RELEASE RELEASE : GIL released t2 100 5353 RELEASE t1 100 5353 ACQUIRE t2 **38** 5353 **BUSY** BUSY : Attempted to acquire t1 100 5354 RELEASE t1 100 5354 ACQUIRE t2 79 5354 RETRY t1 100 5355 RELEASE t1 100 **5355** ACQUIRE  $t_2$  73 5355 **RETRY** t1 100 5356 RELEASE t2 100 5356 ACQUIRE t1 24 5356 BUSY t2 100 5357 RELEASE GIL, but it was already in use  $-$  RETRY  $:$  Repeated attempt to acquire the GIL, but it was still in use tick countdown total number of "checks" executed

• Trace files were large (>20MB for 1s of running)

# Logging Results

- The logs were quite revealing
- Interesting behavior on one CPU
- Diabolical behavior on multiple CPUs
- Will briefly summarize findings followed by an interactive visualization that shows details

# Single CPU Threading

• Threads alternate execution, but switch far less frequently than you might imagine

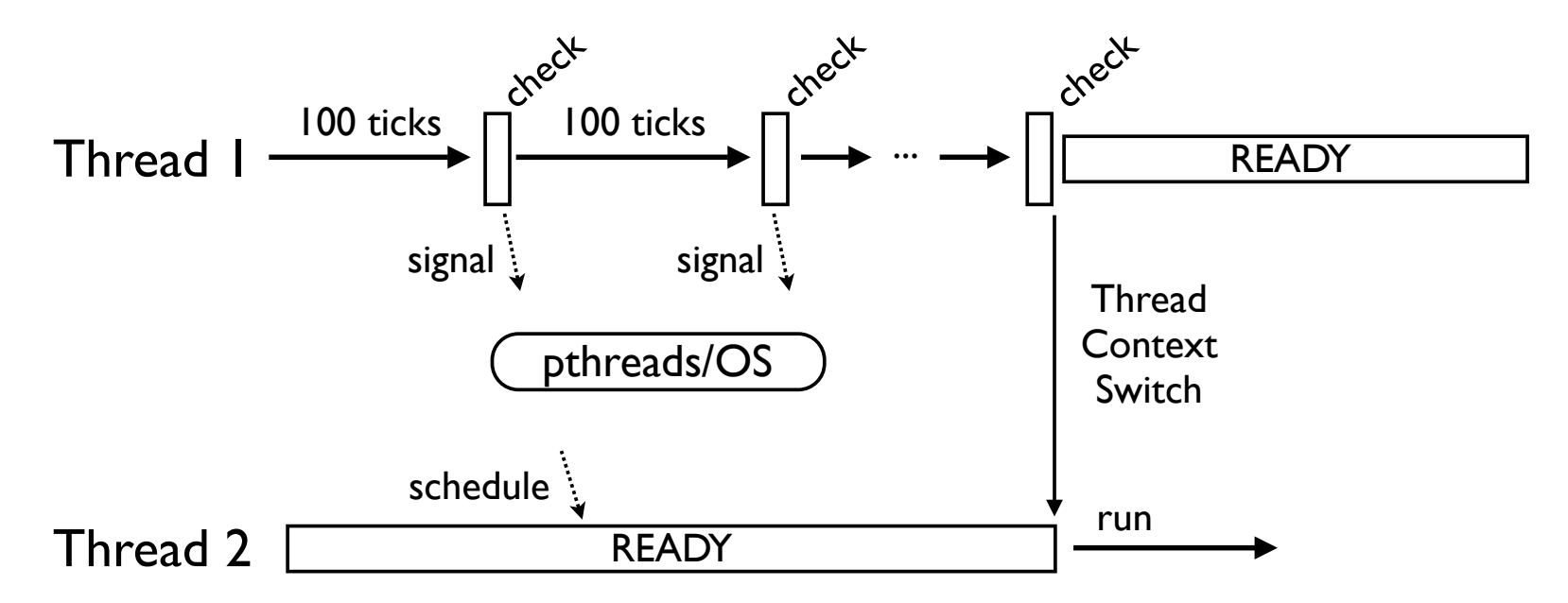

• Hundreds to thousands of checks might occur before a thread context switch (this is good)

#### Multicore GIL War

• With multiple cores, runnable threads get scheduled simultaneously (on different cores) and battle over the GIL

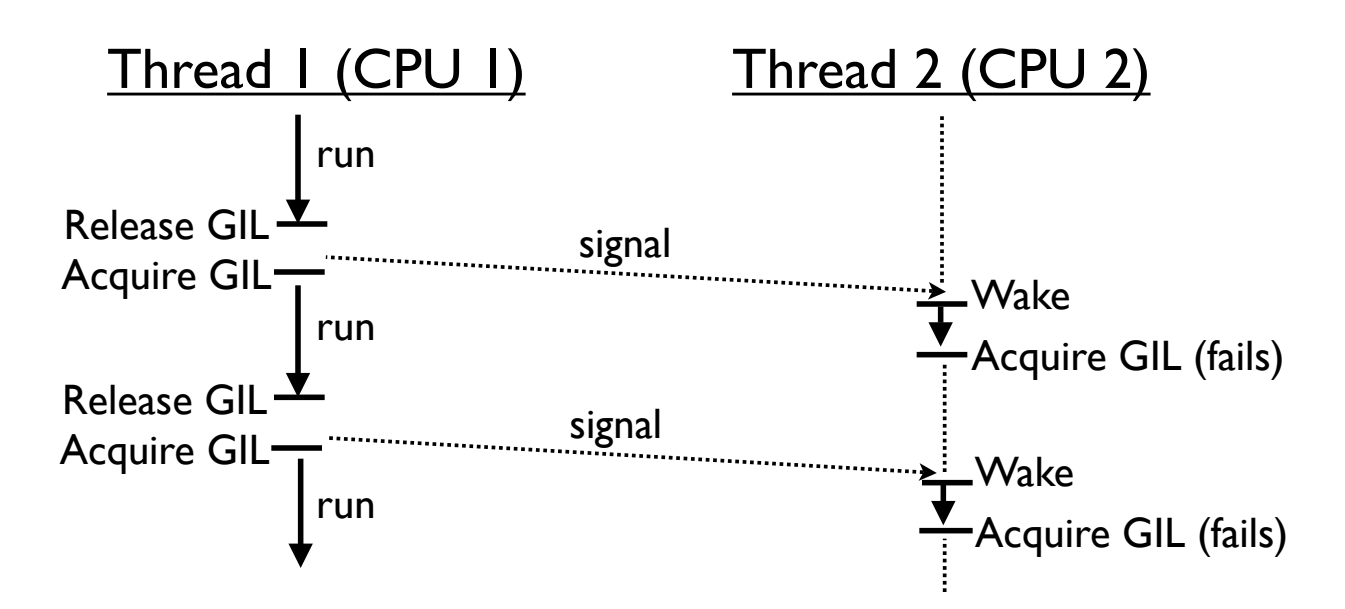

• Thread 2 is repeatedly signaled, but when it wakes up, the GIL is already gone (reacquired)

Copyright (C) 2010, David Beazley, http://www.dabeaz.com

#### Multicore Event Handling

• CPU-bound threads make GIL acquisition difficult for threads that want to handle events

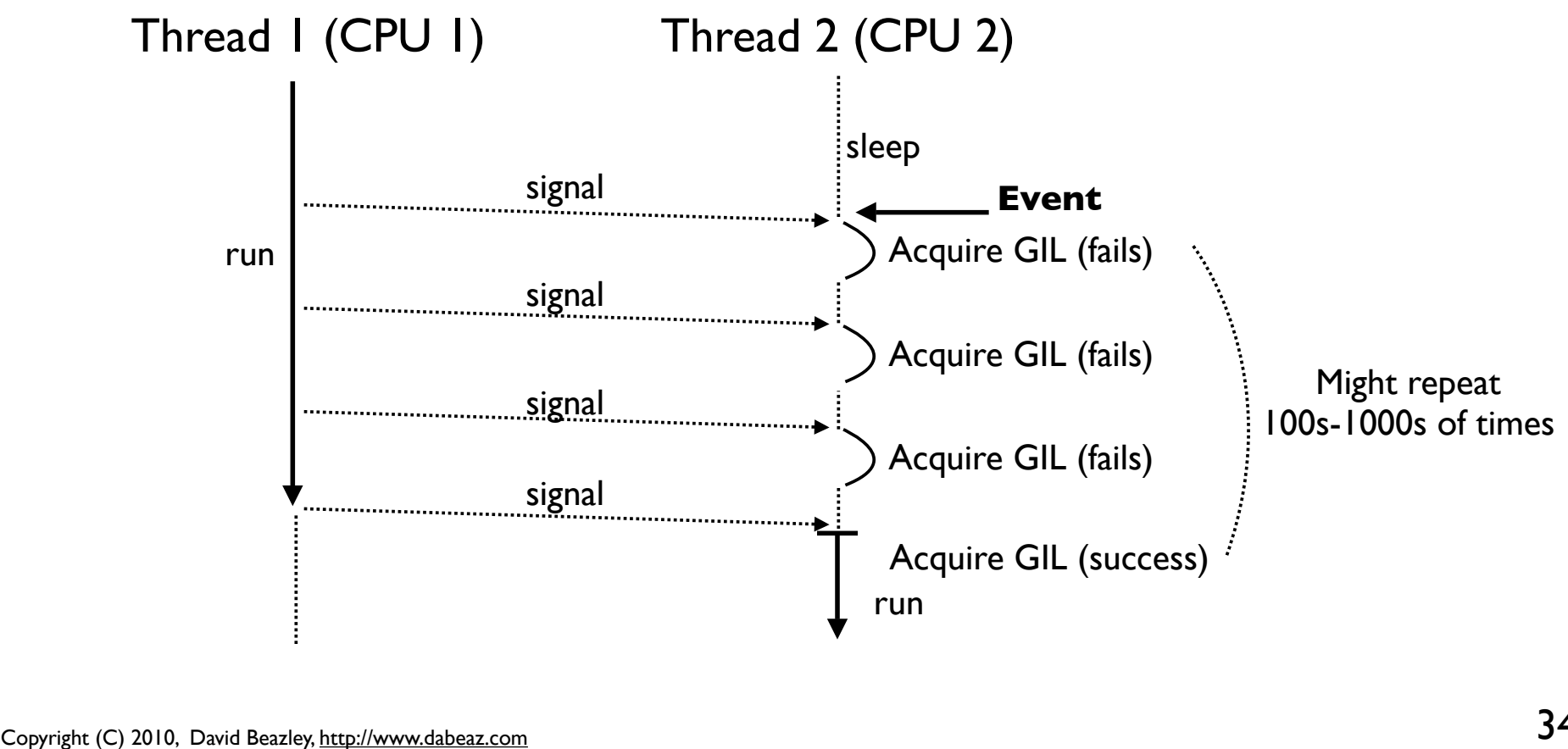

#### Behavior of I/O Handling

• I/O ops often do not block

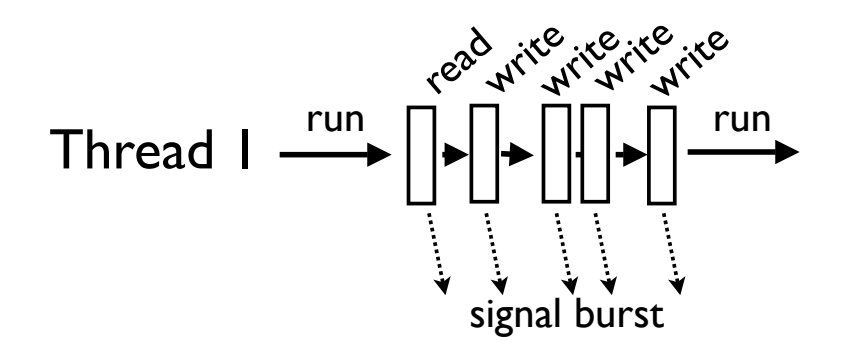

- Due to buffering, the OS is able to fulfill I/O requests immediately and keep a thread running
- However, the GIL is always released
- Results in GIL thrashing under heavy load

## GIL Visualization (Demo)

• Let's look at all of these effects

#### http://www.dabeaz.com/GIL

- Some facts about the plots:
	- Generated from ~2GB of log data
	- Rendered into  $\sim$ 2 million PNG image tiles
	- Created using custom scripts/tools
	- I used the multiprocessing module

#### Part 4 A Better GIL?

Copyright (C) 2010, David Beazley, http://www.dabeaz.com

#### The New GIL

- Python 3.2 has a new GIL implementation (only available by svn checkout)
- The work of Antoine Pitrou (applause)
- It aims to solve all that GIL thrashing
- It is the first major change to the GIL since the inception of Python threads in 1992
- Let's go take a look

### New Thread Switching

• Instead of ticks, there is now a global variable

```
/* Python/ceval.c */
...
```

```
static volatile int gil drop request = 0;
```
- A thread runs until the value gets set to 1
- At which point, the thread must drop the GIL
- Big question: How does that happen?

• Suppose that there is just one thread

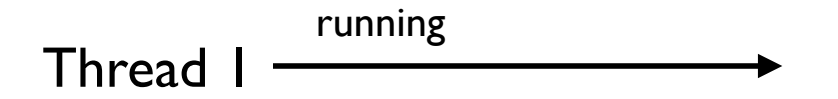

- It just runs and runs and runs ...
	- Never releases the GIL
	- Never sends any signals
	- Life is great!

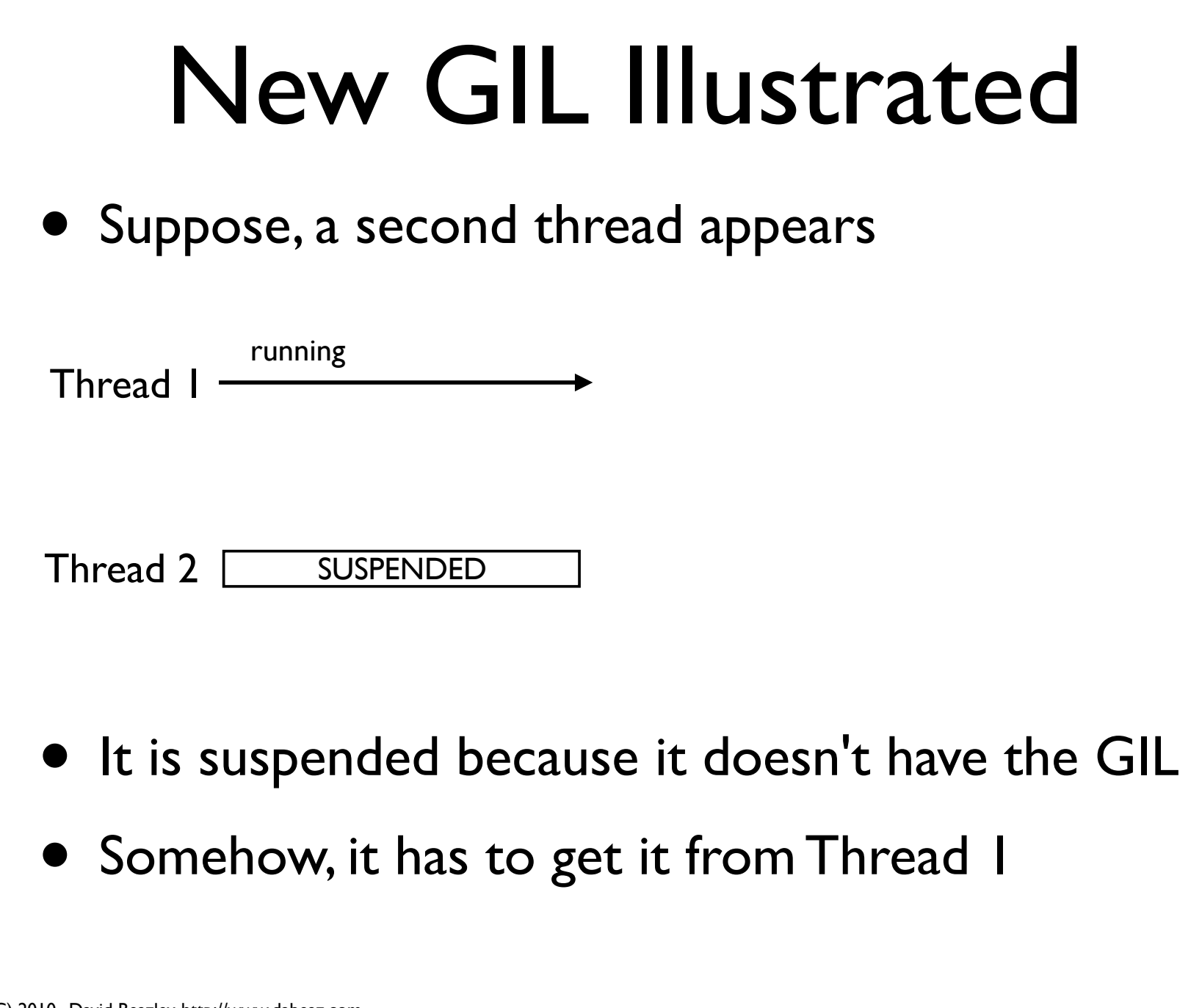

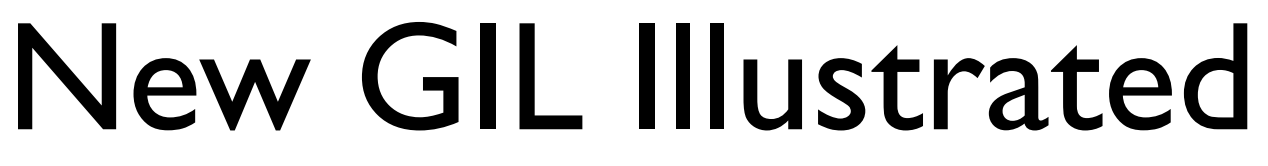

• Waiting thread does a timed cv wait on GIL

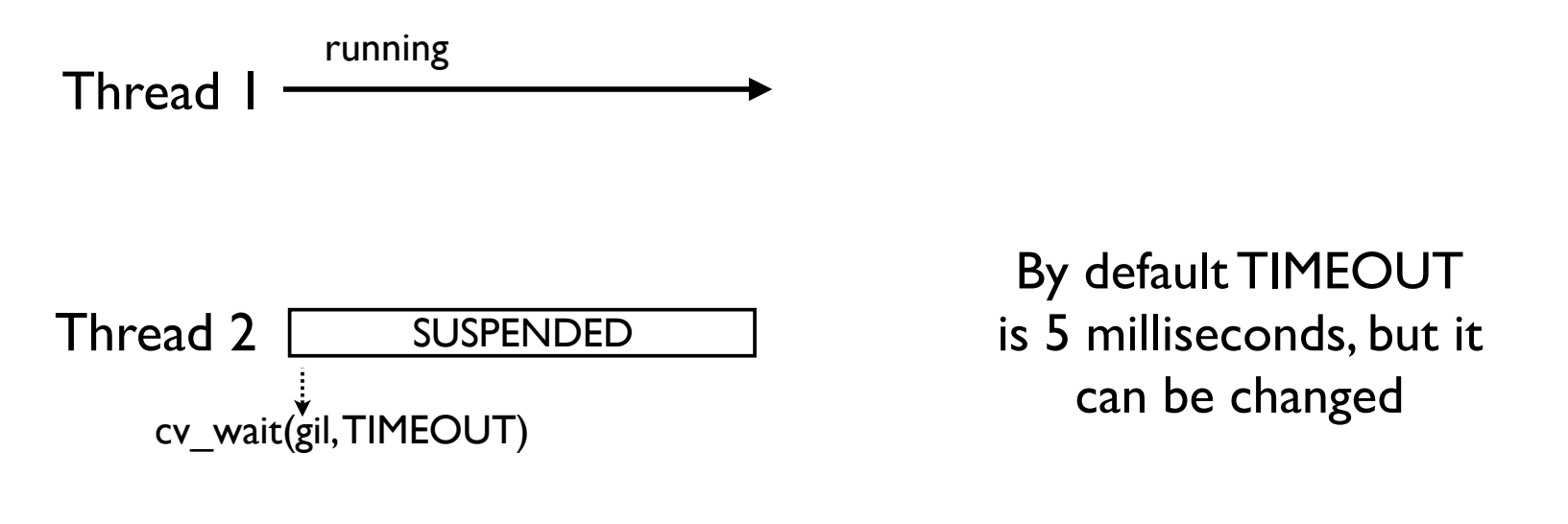

• The idea: Thread 2 waits to see if the GIL gets released voluntarily by Thread 1 (e.g., if there is I/O or it goes to sleep for some reason)

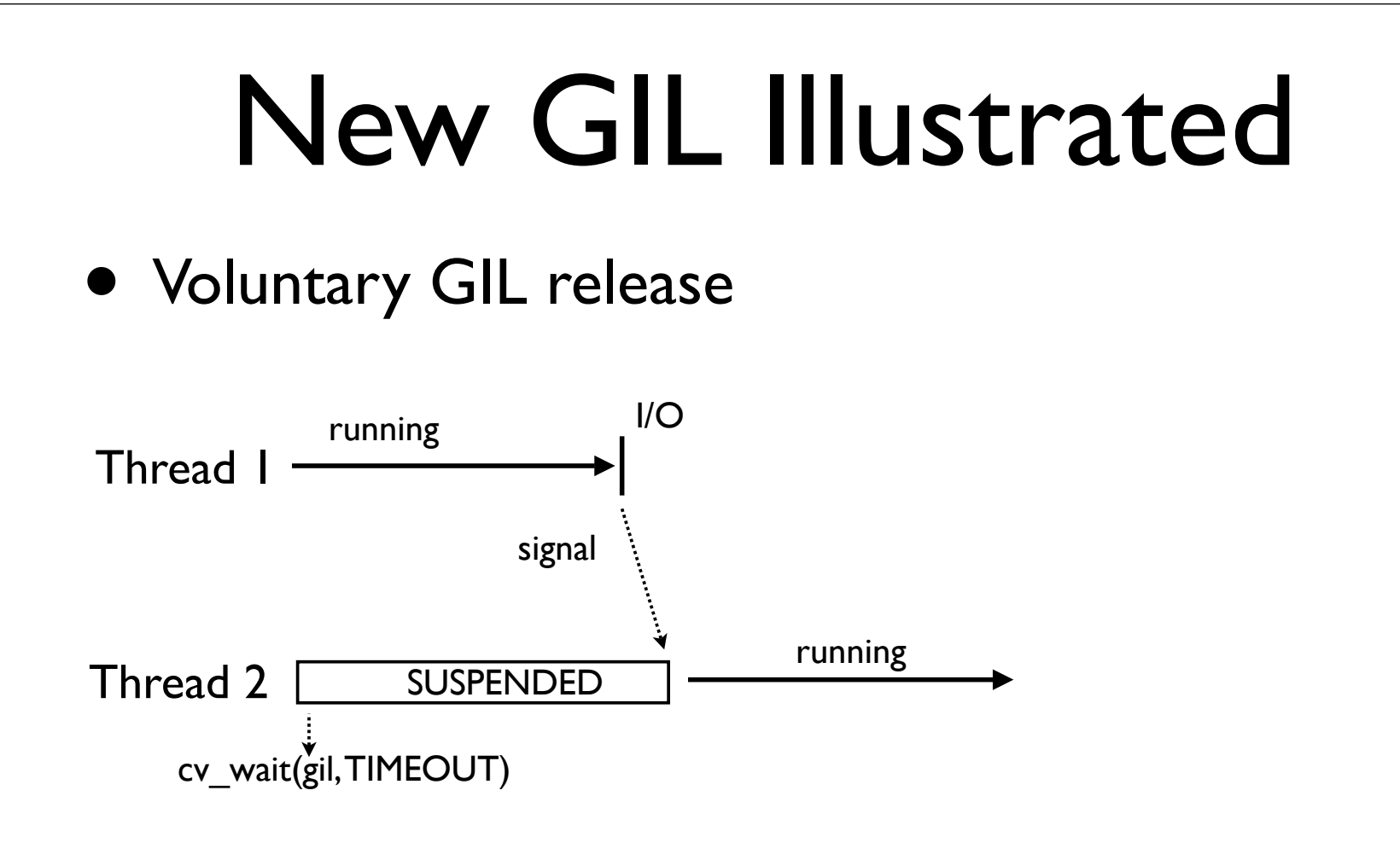

• This is the easy case. Second thread is signaled and it grabs the GIL.

• If timeout, set gil\_drop\_request

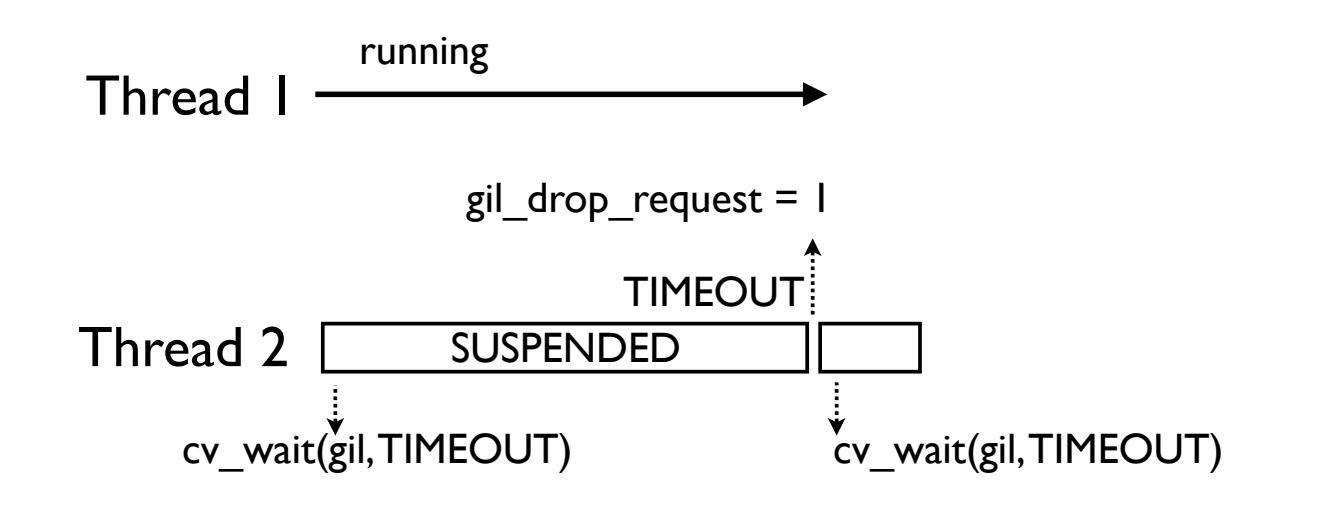

• Thread 2 then repeats its wait on the GIL

• Thread I suspends after current instruction

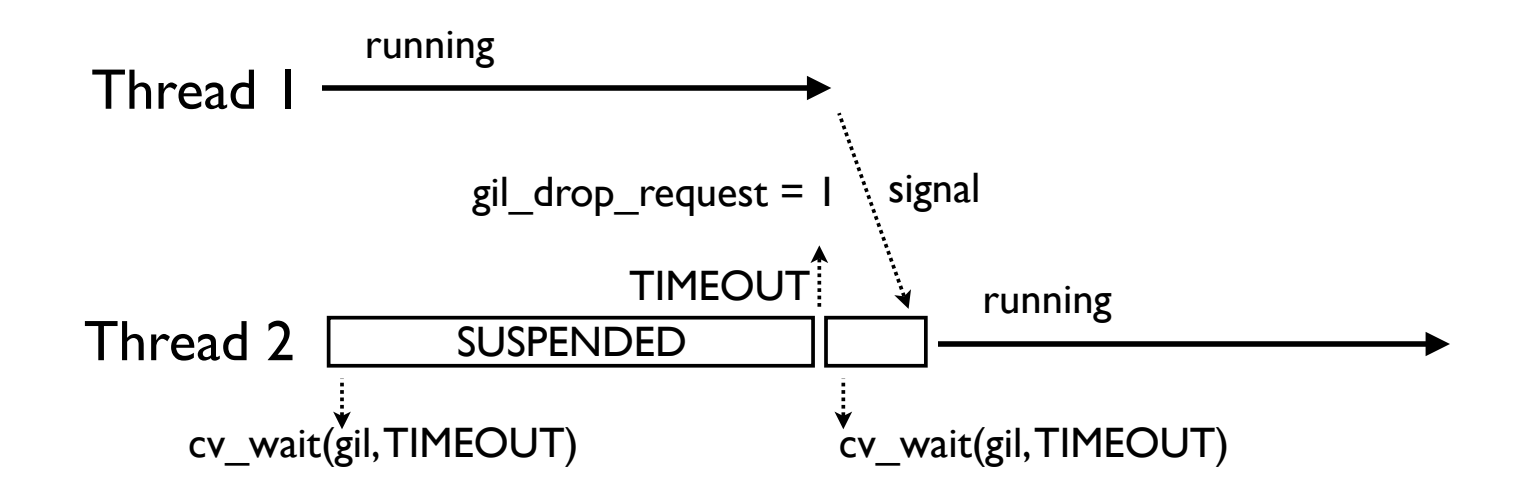

• Signal is sent to indicate release of GIL

• On a forced release, a thread waits for an ack

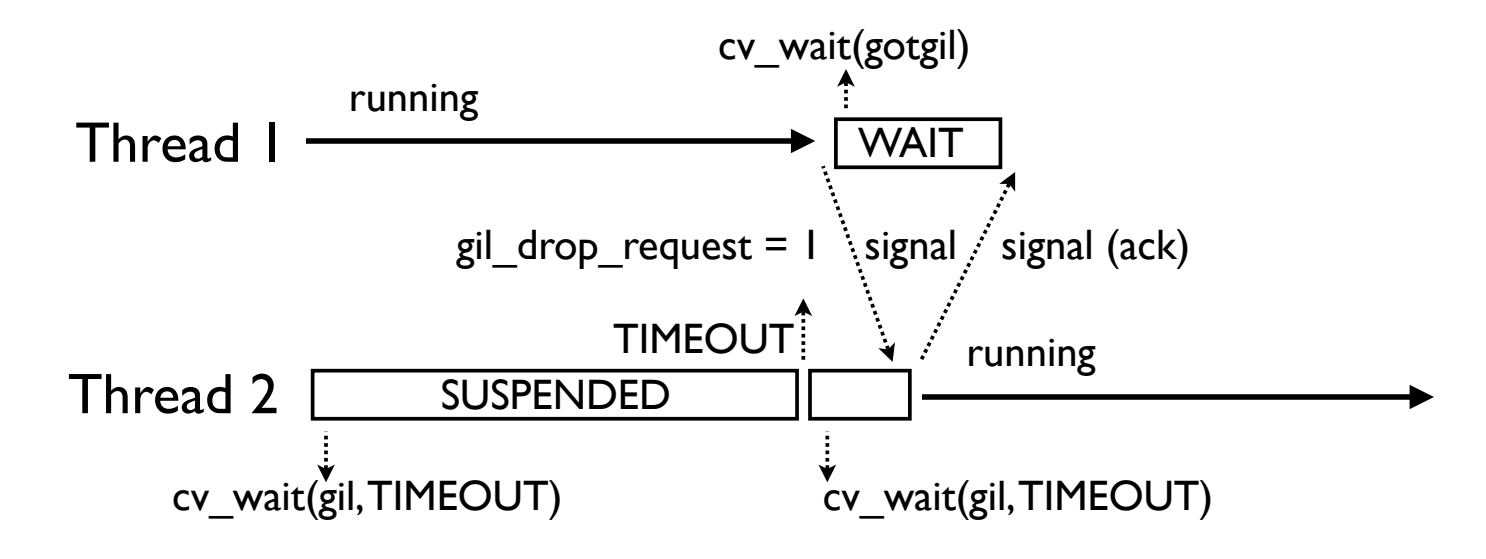

- Ack ensures that the other thread successfully got the GIL and is now running
- This eliminates the "GIL Battle"

• The process now repeats itself for Thread 1

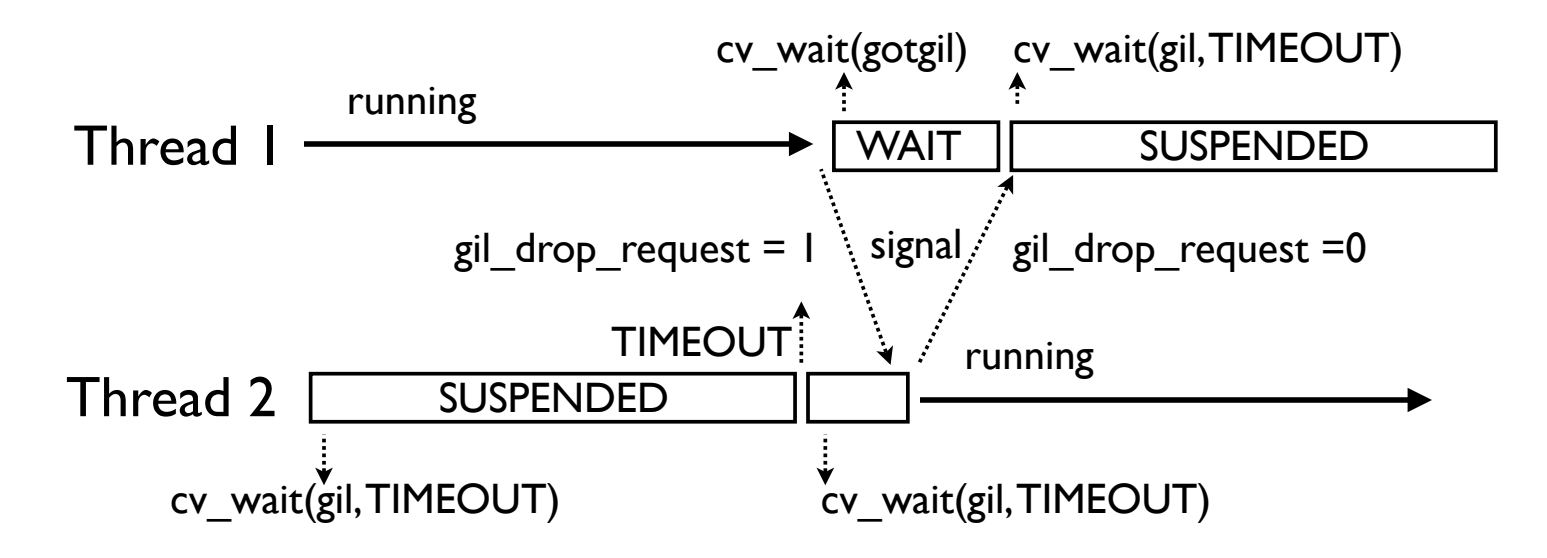

• So, the timeout sequence happens over and over again as CPU-bound threads execute

#### Does it Work?

• Yes, apparently (4-core MacPro, OS-X 10.6.2)

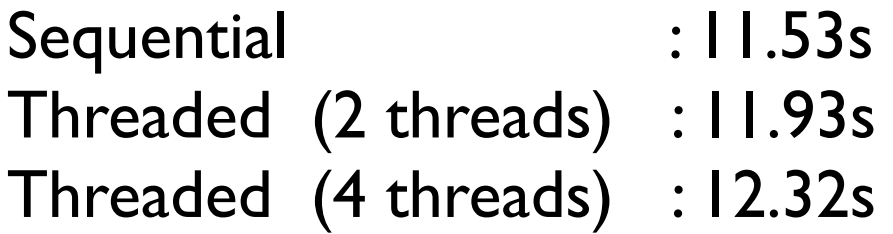

- Keep in mind, Python is still limited by the GIL in all of the usual ways (threads still provide no performance boost)
- But, otherwise, it looks promising!

#### Part 5 Die GIL Die!!!

Copyright (C) 2010, David Beazley, http://www.dabeaz.com

#### Alas, It Doesn't Work

- The New GIL impacts I/O performance
- Here is a fragment of network code

```
def spin():
     while True:
         # some work
         pass
                            def echo_server(s):
                                 while True:
                                    data = s \cdot recv(8192) if not data:
                                         break
                                     s.sendall(data)
Thread 1 Thread 2
```
- One thread is working (CPU-bound)
- One thread receives and echos data on a socket

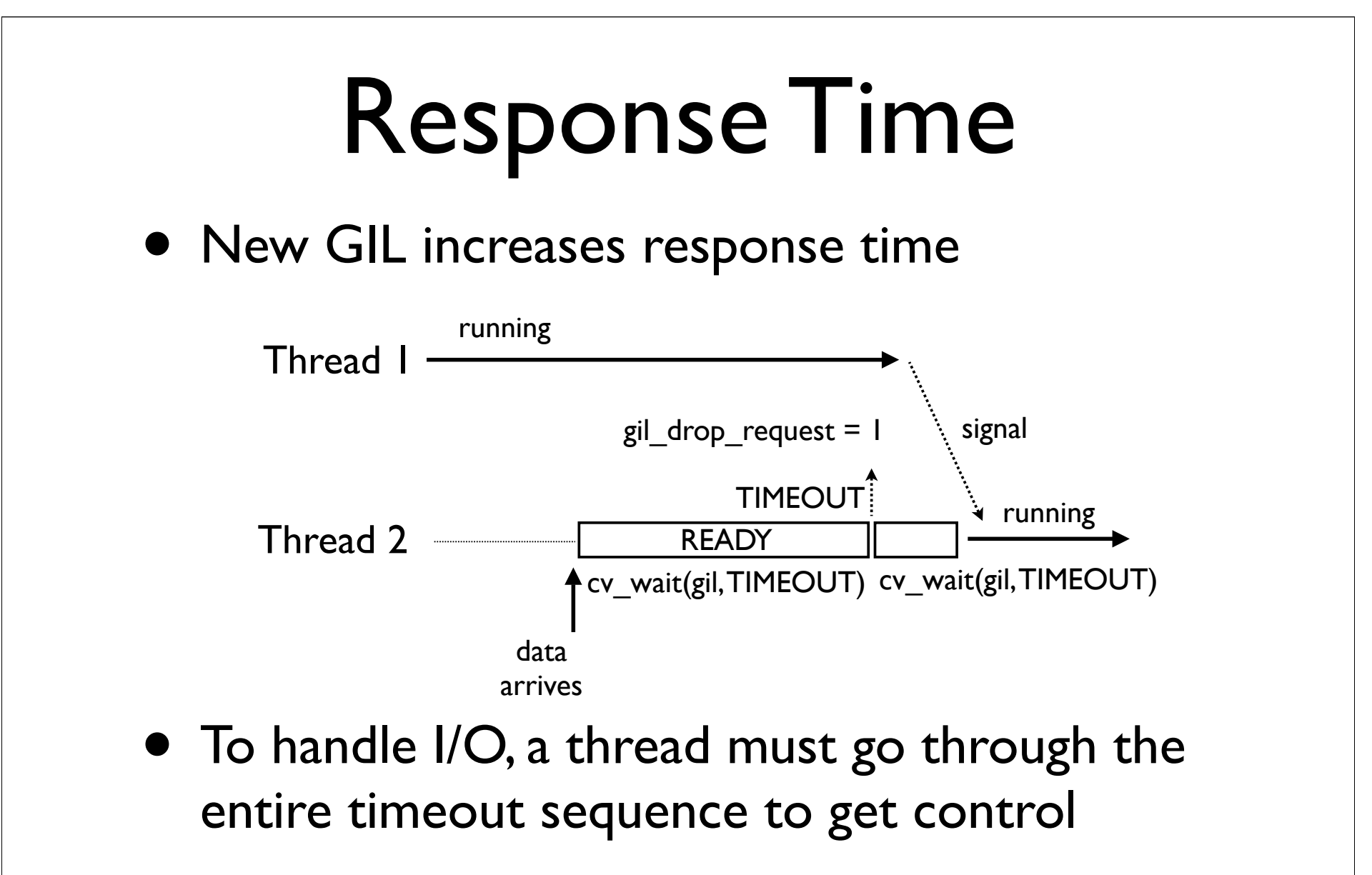

• Ignores the high priority of I/O or events

#### Unfair Wakeup/Starvation

• Most deserving thread may not get the GIL

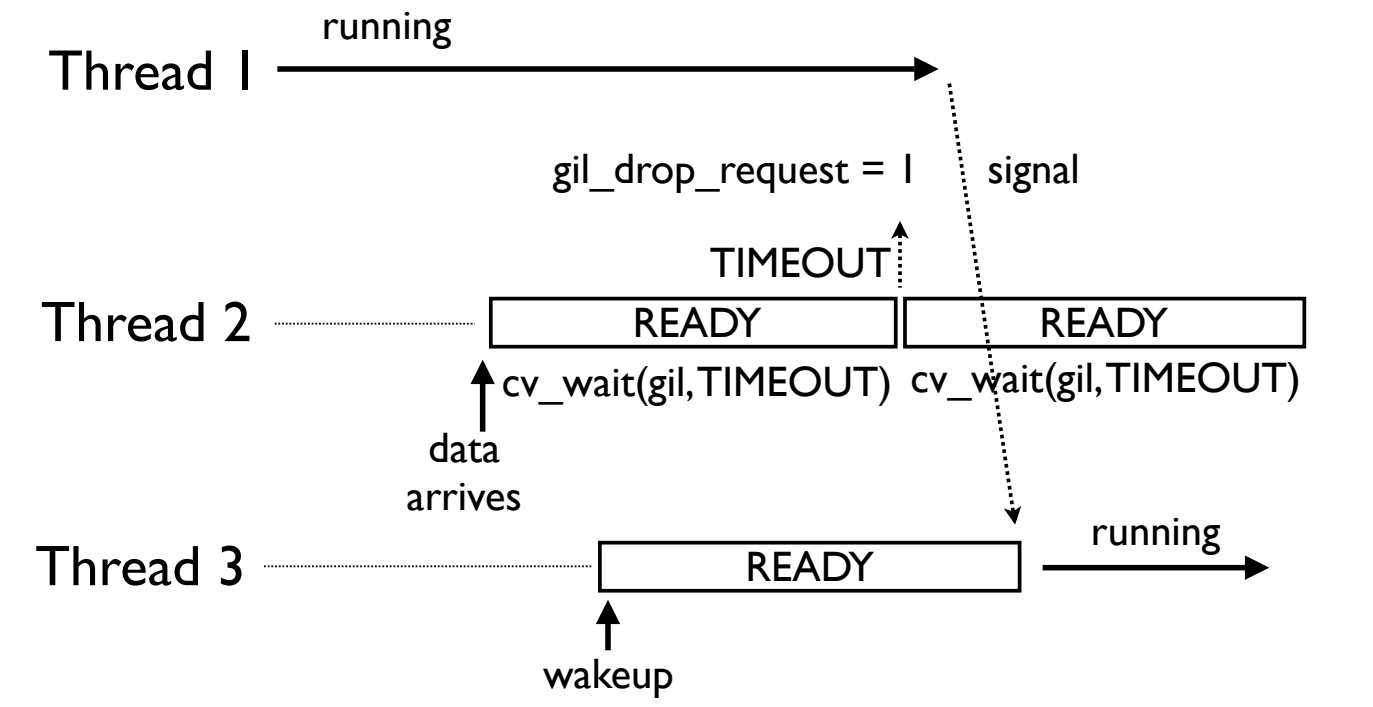

- Caused by internal condition variable queuing
- Further increases the response time

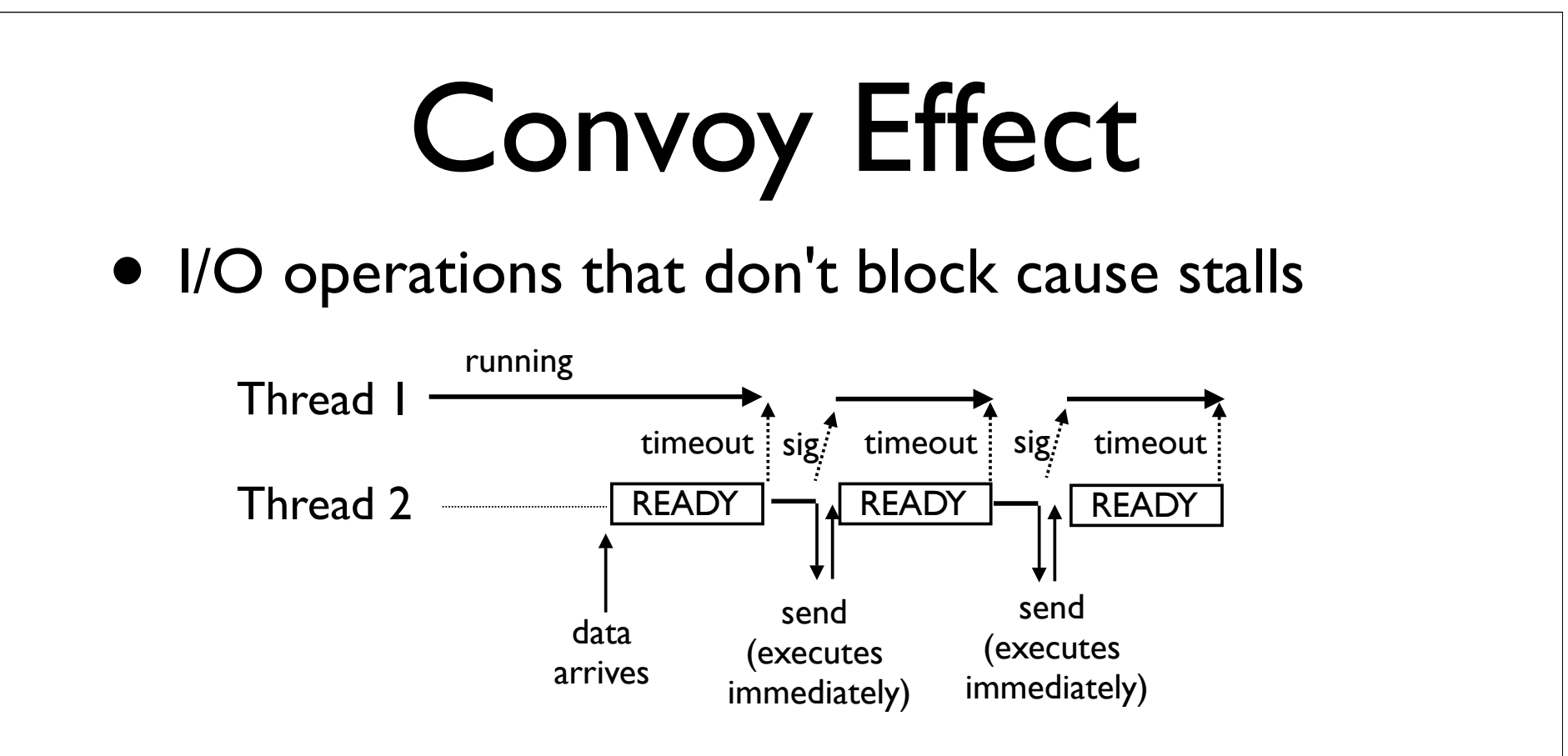

- Since I/O operations always release the GIL, CPU-bound threads will always try to restart
- On I/O completion (almost immediately), the GIL is gone so the timeout has to repeat

### An Experiment

• Send 10MB of data to an echo server thread that's competing with a CPU-bound thread

Python 2.6.4 (2 CPU) : 0.57s (10 sample average) Python 3.2 (2 CPU) : 12.4s (20x slower)

• What if echo competes with 2 CPU threads?

Python 2.6.4 (2 CPU) : 0.25s (Better performance?) Python 3.2  $(2$  CPU) : 46.9s  $(4x$  slower than before) Python 3.2 ( $ICPU$ ) :  $0.14s$  (330x faster than 2 cores?)

• Arg! Enough already!

#### Part 6 Score : Multicore 2, GIL 0

Copyright (C) 2010, David Beazley, http://www.dabeaz.com

## Fixing the GIL

- Can the GIL's erratic behavior be fixed?
- My opinion : Yes, maybe.
- The new GIL is already 90% there
- It just needs a few extra bits

## The Missing Bits

- Priorities: There must be some way to separate CPU-bound (low priority) and I/O bound (high priority) threads
- Preemption: High priority threads must be able to immediately preempt low-priority threads

#### A Possible Solution

- Operating systems use timeouts to automatically adjust task priorities (multilevel feedback queuing)
	- If a thread is preempted by a timeout, it is penalized with lowered priority (bad thread)
	- If a thread suspends early, it is rewarded with raised priority (good thread)
	- High priority threads always preempt low priority threads
- Maybe it could be applied to the new GIL?

#### Remove the GIL?

- This entire talk has been about the problem of implementing one tiny little itty bitty lock
- Fixing Python to remove the GIL entirely is an exponentially more difficult project
- If there is one thing to take away, there are practical reasons why the GIL remains

## Final Thoughts

- Don't use this talk to justify not using threads
- Threads are a very useful programming tool for many kinds of concurrency problems
- Threads can also offer excellent performance even with the GIL (you need to study it)
- However, you should know about the tricky corner cases

## Final Thoughts

- Improving the GIL is something that all Python programmers should care about
- Multicore is not going away
- You might not use threads yourself, but they are used for a variety of low-level purposes in frameworks and libraries you might be using
- More predictable thread behavior is good

#### Thread Terminated

- That's it!
- Thanks for listening!
- Questions